# Introduction to Cognitive Robotics

#### Module 9: The CRAM Plan Language Lecture 1: Fluents, concurrency, reasoning, exception handling

www.cognitiverobotics.net

# The CRAM Language

Based on CRAM documentation http://cram-system.org/doc

# The CRAM Language

The CRAM language is an extension of Lisp

- Recall Lisp's natural extensibility and suitability for task-specific programming languages ... the CRAM language is an extension of Lisp
- Exploiting macros and functions
- Making heavy use of the operating system's multi-threading, especially for one of the key extensions: fluents

# The CRAM Language

The CRAM language is an extension of Lisp

- The following provides an overview of a small subset of these extensions
- mainly to allow you to understand
	- The Beginner Tutorials
	- The detailed explanation of the pick-and-place CRAM plan example
		- The "Zero prerequisites demo tutorial: Simple fetch and place" http://cram-system.org/tutorials/demo/fetch\_and\_place)
		- The "How to write a simple mobile manipulation plan" intermediate tutorial http://cram-system.org/tutorials/intermediate/simple\_mobile\_manipulation\_plan
- For more details, see the CRAM language resources at the end

- A fluent is a proxy object for some Common Lisp object
- It is used as a variable that allows a thread to effectively monitor and act on a change in value of a Lisp object

```
(wait-for fluent)
```
– If (value fluent) is nil the current thread blocks, i.e. waits and does nothing

```
(wait-for (pulsed fluent))
```
More on pulsed fluents below

– The current thread blocks until the value of the fluent changes

#### (whenever fluent)

- Iteratively repeats the body except when (value fluent) is nil before a new iteration
- If it is nil, the thread blocks until the fluent becomes true
- Unless return is called explicitly, the whenever form never terminates: it either repeatedly evaluates the body or blocks

- A fluent is created with the function make-fluent
- The fluent is accessed through the reader function value
- A fluent can be set as follows (setf (value fluent) <value>)
- A fluent can be pulsed with (pulse fluent)

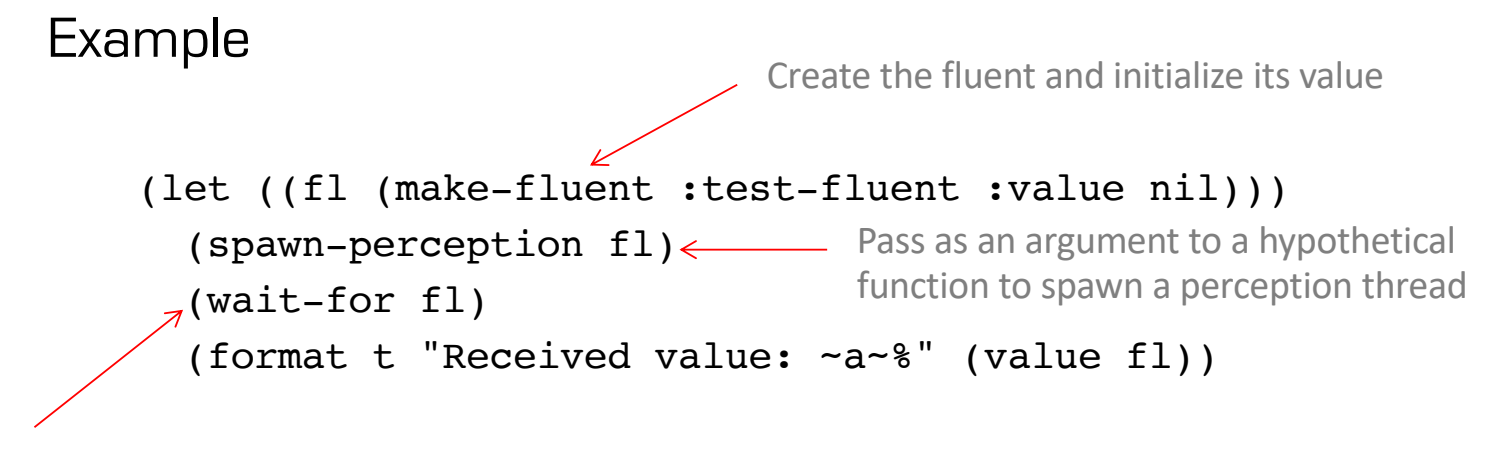

Block until the value is not nil

#### Example

```
(let ((fl (make-fluent :test-fluent :value nil)))
         (spawn-perception fl)
         (whenever (fl)
           (when (eq (value fl :done))
              (return-from whenever))
           (format t "Received value: ~a~%" (value fl))))
Block until the value is not nil
otherwise, execute body repeatedly
                                              return when the fluent value is : done
                                           Repeatedly print the value of the fluent
                                           If you only want to print the value when it changes use
                                           (whenever ((pulsed fl))
                                               ...)
```
#### Fluent Networks

- Fluents can be combined to create fluent networks
- A fluent network updates is value whenever one of the constituent fluents changes its value
- Combination is effected using (overloaded) relational, arithmetic, and logical operators

```
\langle, >, =, eq, eq1, +, -, *, /fl-and, fl-or, fl-not
                        Recall the native and returns the first non-nil value
                        fl-and returns a fluent containing T or nil
```
# Fluent Pulses

- Whenever the value of a fluent is set to a different value, the fluent is pulsed automatically
- You can also pulse the fluent (without changing the value) with the pulse method
- To construct a fluent network that reacts if its constituent fluents are pulsed, use the pulsed combinator
	- e.g. (wait-for (pulsed fluent))

# Fluent Pulses

- whenever in combination with a pulse works like an infinite loop waiting for a pulse and then executing the body when the pulse occurs
- What happens if a fluent is pulsed when the body is being executed, i.e. what happens if there is a "missed" pulse?
- The (pulsed fl) form has three optional keywords to specify how pulses that occur during the execution of the body of a whenever are to be handled

#### Fluent Pulses

(pulsed fl :handle-missed-pulses :once)

Any number of missed pulses cause cause exactly one additional execution of the whenever body

(pulsed fl :handle-missed-pulses :never)

Missed pulses don't cause cause any additional execution of the whenever body

(pulsed fl :handle-missed-pulses :always)

The number of iterations of the whenever body exactly matches the number of missed pulses: the whenever body gets executed for every value change

#### Definition of Functions

- When defining functions to implement CRAM plans, use def-cram-function instead of defun
- def-cram-function uses the same syntax as defun

# Top-level

• CRAM language forms must be executed in a top-level environment:

```
(top-level 
    ...
)
```
• Alternatively, you can define a plan using

```
(def-top-level-plan
       \bullet\quadbullet\quad\bullet)
```

```
This contains an implicit top-level form
```
- Functions can be called sequentially or concurrently
- Sequential execution

```
(seq
    ...
)
```
- Execute forms sequentially
- Equivalent to progn
- Fails if one of the component sub-forms fails
- Succeeds when all of the component sub-forms succeed

- Functions can be called sequentially or concurrently
- Sequential execution

```
(try-in-order
   ...
)
```
- Execute forms sequentially
- Fails if all of the component sub-forms fail
- Succeeds if one of the component sub-forms succeeds

- Functions can be called sequentially or concurrently
- Parallel execution

```
(par
    ...
)
```
- Execute forms in parallel
- Fails if one of the component forms fails
- Succeeds when all the component sub-forms succeed

- Functions can be called sequentially or concurrently
- Parallel execution

```
(pursue
    ...
)
```
- Execute forms in parallel
- Fails if one of the component forms fails
- Succeeds when one the component sub-forms succeeds
- All other forms are evaporated (abandoned) when one form succeeds

- Functions can be called sequentially or concurrently
- Parallel execution

```
(pursue
  (wait-for (robot-at waypoint))
  (loop do
    (update-navigation-cmd waypoint)
    (sleep 0.1))
```
- Terminates successfully when the robot is at the waypoint
- Navigation commands to approach the waypoint are sent to the robot repeatedly

- Functions can be called sequentially or concurrently
- Parallel execution

```
(try-all
    ...
)
```
- Execute forms in parallel
- Fails if all of the component forms fail
- Succeeds when one the component sub-forms succeeds

# Exception Handling

Plan failures are generated and thrown using (fail <failure type>)

```
(handle-failure ...)
```
Wraps function calls so that, if a failure occurs, failure handling is executed

#### Exception Handling

(handle-failure <the error type that needs to be handled>

(<all the actions to be performed under normal execution>)

(<actions to be performed if there is an error of the declared type. Call retry to reevaluate the body if necessary>))

body

- The cram\_reasoning package contains a full-featured Prolog interpreter (written in Lisp)
- The interpreter return a lazy list of solutions

Solutions are generated on demand by accessing the element of the list

```
(prolog ...) executes the interpreter and proves a goal
```

```
CRS> (prolog '(member ?x (a b c))) 
(((?X . 1)) . #S(CRAM-UTILITIES::LAZY-CONS-ELEM :GENERATOR ...)
```
First solution of the lazy list result; this solution is a tuple (i.e. a cons) with variable name in the car and the value in the cdr

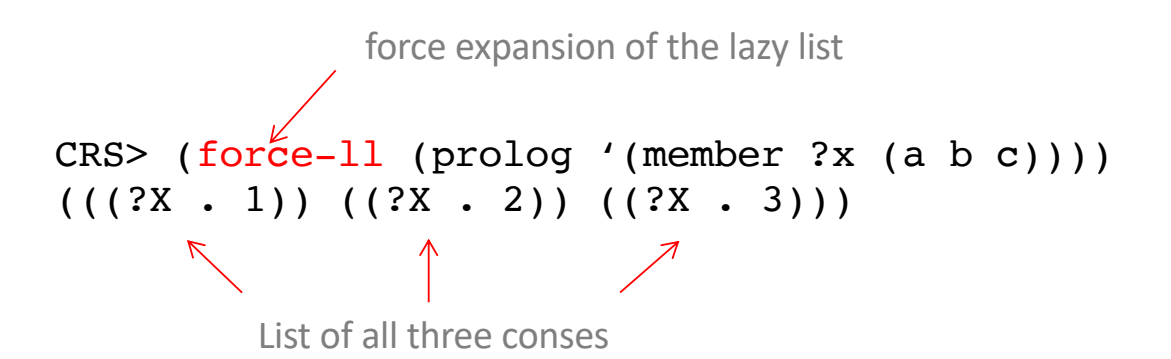

```
(var-value ...) accesses the values
CRS> (var-value '?x (lazy-car (prolog `(member ?x (a b c)))))
A
  \overline{\mathcal{F}}Result
```
- Two ways to define a predicate
	- use a fact-group
	- Implement a Lisp function to get the current bindings and the predicate's parameters, and return a list of binding sets

(def-fact-group name (public-predicate\*) fact-definition)

- Defines a fact group
- The public-predicate field declares which predicates can be defined in other factgroups
- Predicates are defined using  $\lt$  –

```
(def-fact-group member-group () 
 (<- (member ?x (?x . ?))
 (<- (member ?x (?y . ?z)
    (member ?x ?z))
```
# CRAM Language Resources

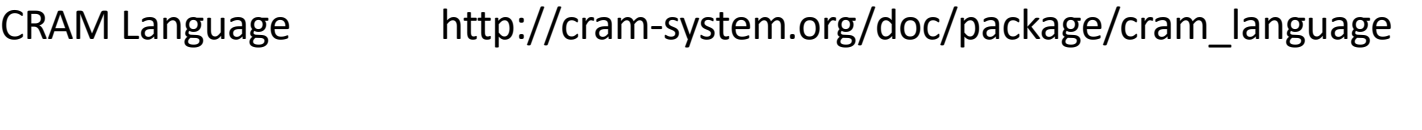

CRAM Reasoning http://cram-system.org/doc/package/cram\_reasoning

# Background Reading

- G. Kazhoyan, Lecture notes: Robot Programming with Lisp 7. Coordinate Transformations, TF, ActionLib, slides 5-8. https://ai.uni-bremen.de/\_media/teaching/7\_more\_ros.pdf
- T. Rittweiler, CRAM Design and Implementation of a Reactive Plan Language, Bachelor Thesis, Technical University of Munich, 2010.

https://common-lisp.net/~trittweiler/bachelor-thesis.pdf